## **Двенадцатая открытая международная студенческая олимпиада по программированию им. С. А. Лебедева и В. М. Глушкова Киев, 2017**

## **Задача F. ВЕСЫ**

Название входного файла: стандартный ввод Название выходного файла: стандартный вывод Ограничение по времени: Ограничение по памяти:

На столе находятся весы с двумя чашами и даны *N* различных гирек массами 1, 2, 3, ..., *N*. Гирьки по одной будем ставить на одну из чаш весов.

Для наперед заданной комбинации символов "L" и "R" нужно определить, в какой последовательности необходимо расставлять гирьки на чаши с тем, чтобы они поочередно перевешивали друг друга. Символ "L" показывает, что должна преобладать левая чаша, а символ "R", что правая.

## *Формат входного файла:*

В первой строке задано число *N*  $(1 \leq N \leq 300000)$ .

Во второй строке задана некоторая последовательность символов "L" и "R" длиной *N.*

## *Формат выходного файла*

Выводим *N* строк, каждая из которых состоит из двух значений. Первое указывает на одну из чаш ("L" или "R"), куда следует ставить гирьку, а второе – массу самой гирьки. Обратите внимание, что каждая гирька есть только в одном экземпляре и использовать ее можно только один раз. Также обратите внимание, что *равными чаши не должны быть*. Если решений несколько, то выведите одно из них.

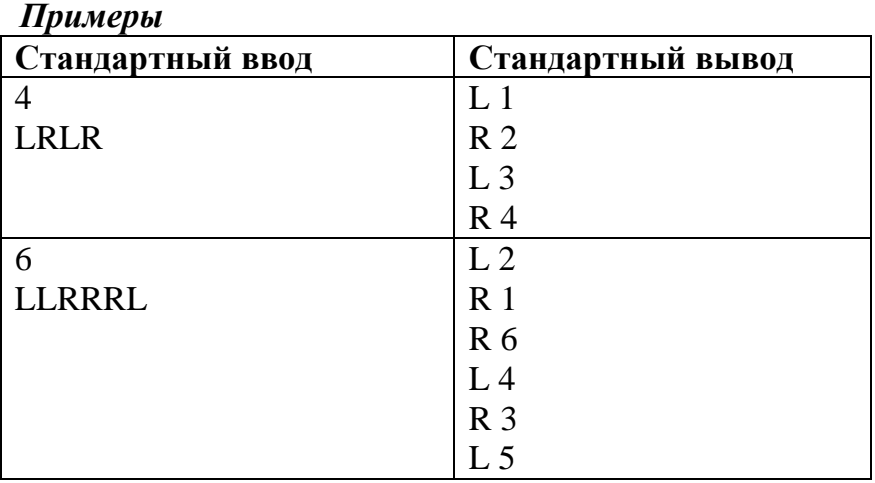

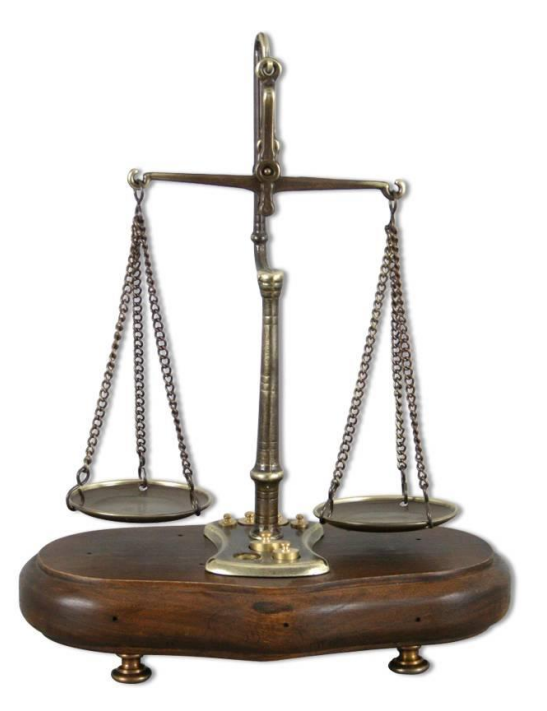